# MAX **SUBCONTRACT PROCESSING**

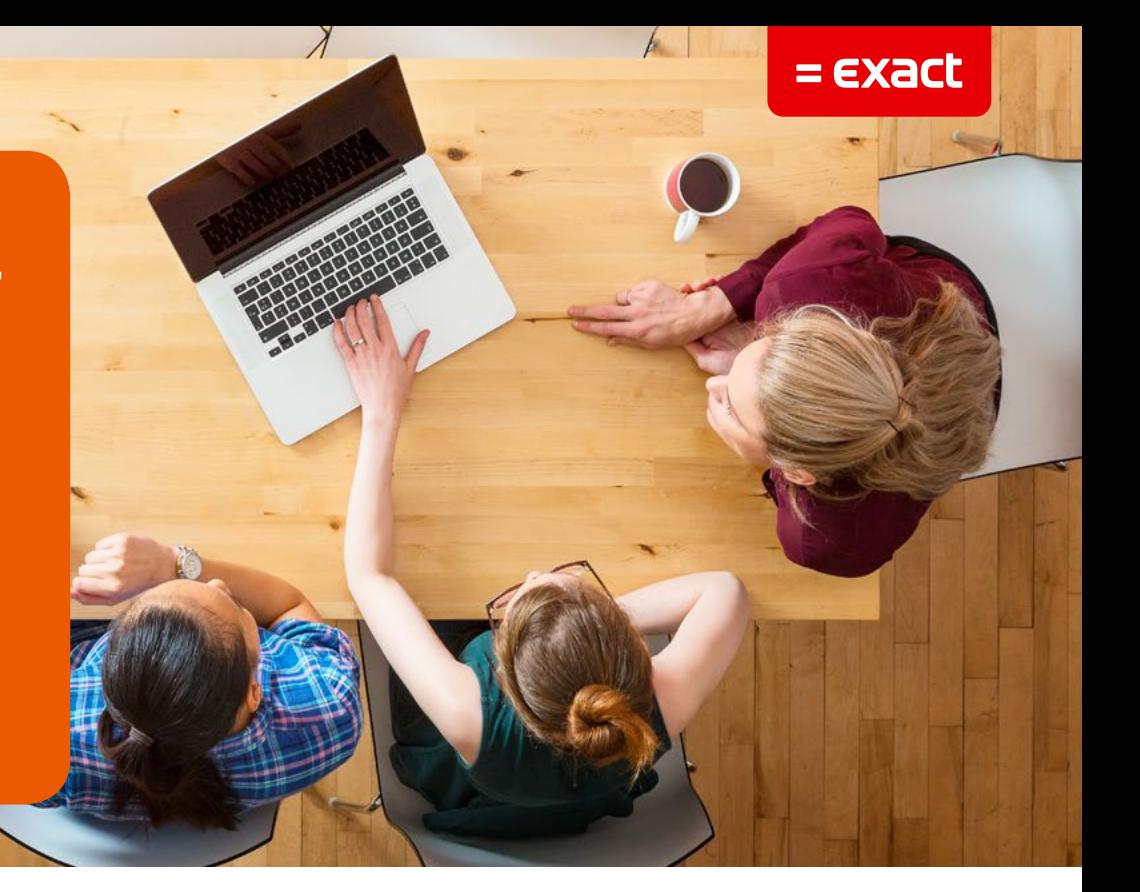

Subcontract Processing allows you to track materials, shortages and surpluses through every step of the subcontract process. MAX automates this process, reducing manual steps while capturing a separate cost component. This allows you to measure performance against established standards. Whether your operations require a subcontracted BOM method or a subcontracted service (routing) method, the Subcontract Processing module can be configured to meet your particular needs based upon how you need the work done, where you need it done, who does it and you how you need to account for it.

### **Subcontract Processing includes two independent workflows:**

#### **1. The BOM Method**

This method allows you to plan, manage and fulfill outside vendor orders with MAX so you can track shortages and control inventory as it moves between you and your vendors

- Assign subcontract standard cost and keep that cost component separate from material, labor and overhead components.
- Use MRP to plan subcontracted component requirements.
- Let MAX generate subcontractor purchase reqs/orders.
- Issue components to the subcontract purchase order.
- Capture costs at every step.

#### **2. The Service (Routing) Method**

This method allows you to control subcontracted manufacturing services as an extension of your internally controlled manufacturing process.

- Define multiple Part/Vendor relationships for the same part through the use of Service IDs.
- Specify Order Minimums, Base Charges and Price Break quantities.
- Create Blanket Service Orders with authorization based on outstanding currency value.
- Project capacity from vendors.
- Assign, Transfer and Receive subcontract orders from one easy-touse interface.
- Highlight orders that do not reach order minimums.
- Ship to subcontractors directly from work-in-process.
- Receive from subcontractors directly into work-in-process.
- Display/report total and detail costs of materials shipped, product received and subcontract costs totaled by vendor, part or order number.

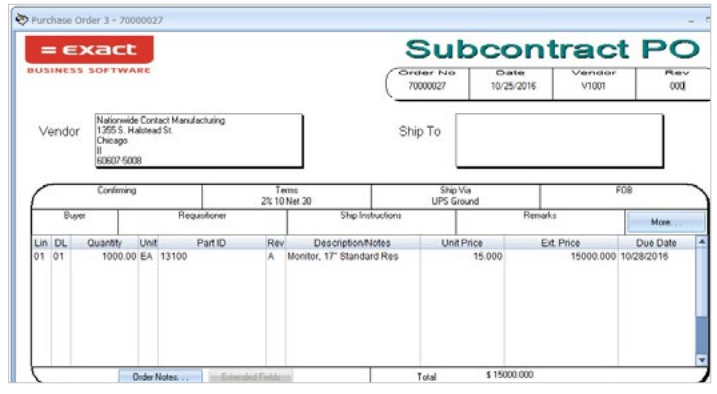

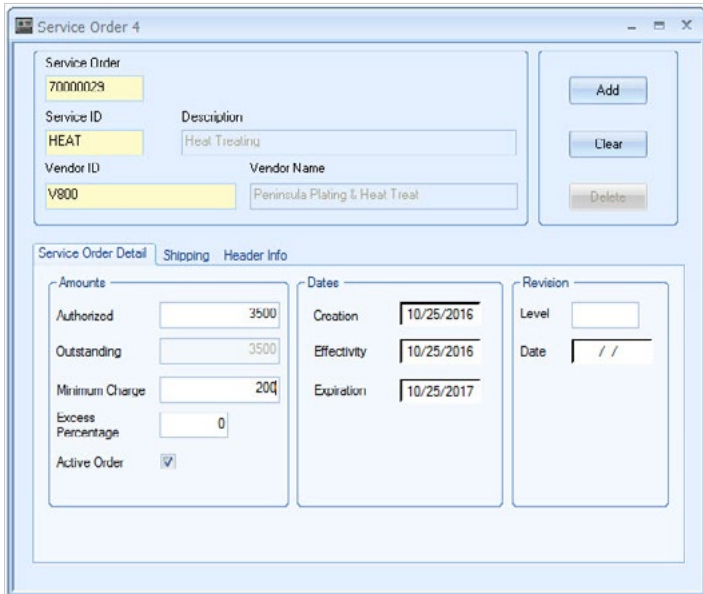

Establish shipping details and spending limits with the Service Order Detail window.

Subcontract Purchase Order 1 - 700000270101 Reference Oxiden **RECOVE**  $\bar{t}ype$ Pat ID 13100 Part Desc Monitor, 17" Standard Res **Sched** Status 3. Balanced Cur Ou  $1000$ PriSk **RM** Cur Due 11/03/2016 Ex Oy 1000 Rev Level A Oig Due 11/03/2016 BalDue 1000 .<br>Priorito Planner ID PL1  $\overline{U}$  Fm  $-LolS$ ser Define Query Lot  $Ker$ **Reference**  $\overline{B}$ Alternate Code V Blow The eb Por Description Cur Qty Bal Due Cur Due LT Ottel: Qty Isuand Shartage On Hand<br>Monès: Care, 17" w.Log 1000.00 1000.00 10/25/2016 7:00 0.00 11000.00 12000.00 Status Compo<br>|13105  $\begin{array}{|c|c|c|c|}\n\hline\n\text{Include} & \text{if} & \text{if} & \$ 

Purchase Order **Edit the Line Item Details for each Subcontract PO** using MAX's time tested features.

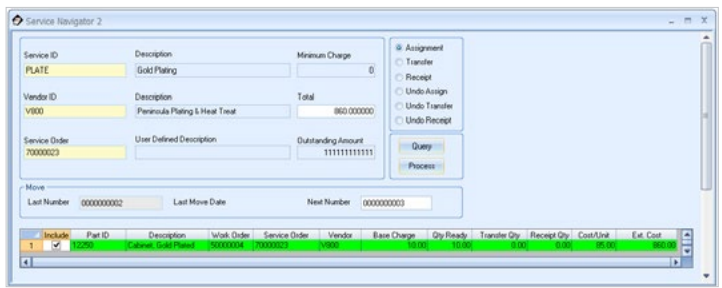

Manage subcontract orders assigned to vendors using the Service Navigator.

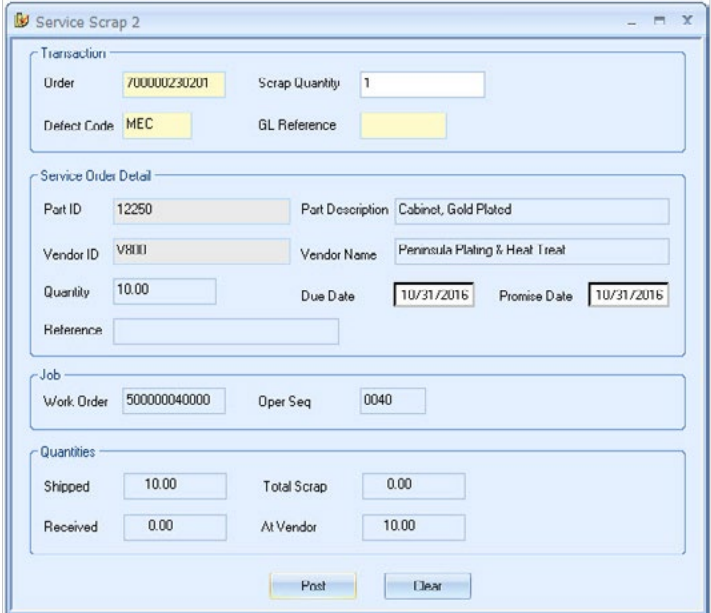

Both methods help control vendor scrap costs and manage order due date changes.

## For more information please see our website **www.max4erp.com**

© Exact Group B.V., 2016. All rights reserved. All brand names and trademarks mentioned herein belong to their respective owners. MCL510101US020

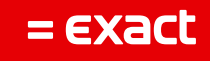